**①以下のアドレスにアクセスする。**

#### <https://zoom.us/j/>

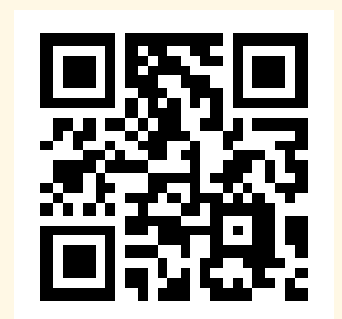

※上のQRコードからアクセス することも可能です。

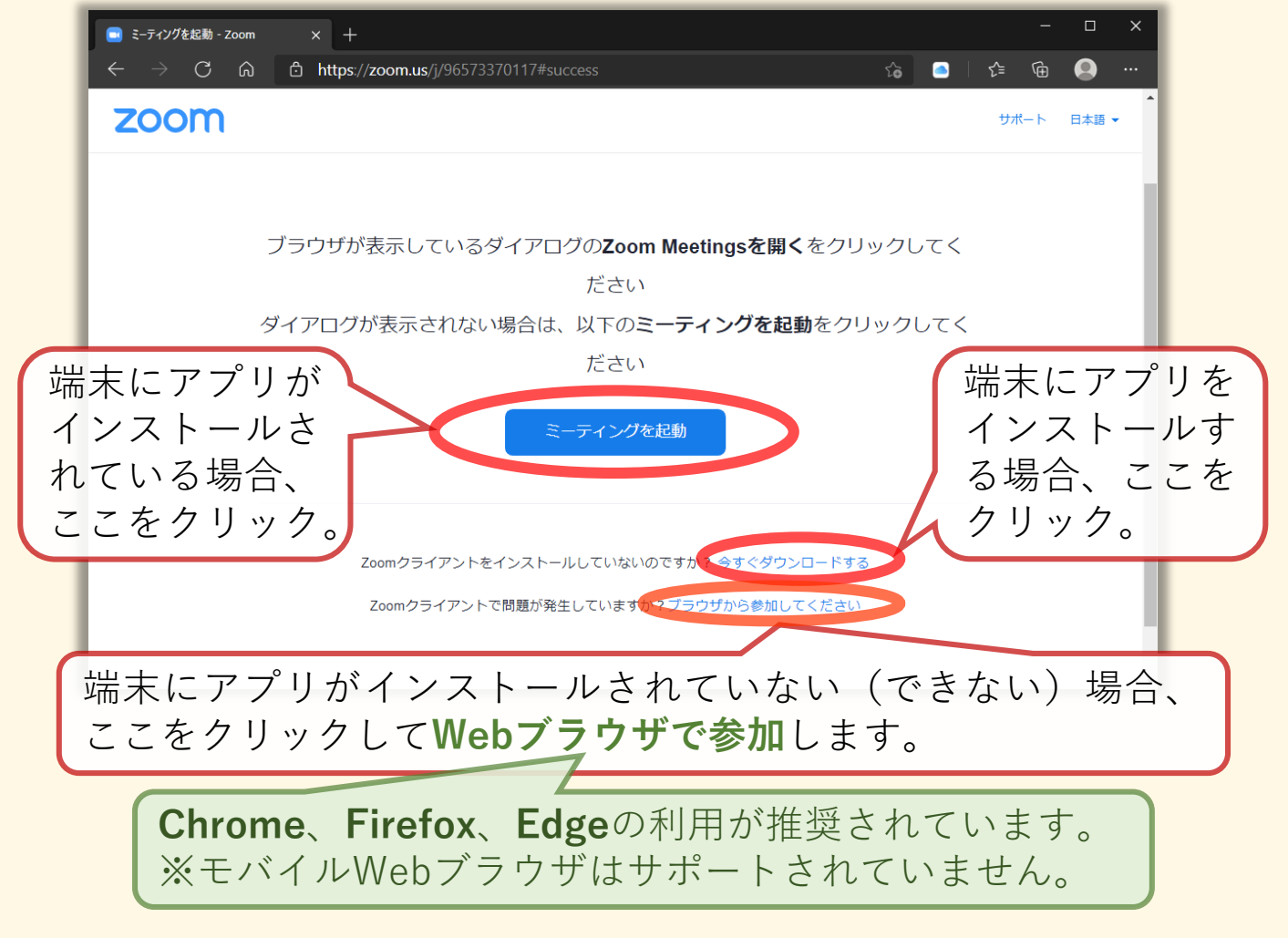

#### **山梨県教育委員会**

## **②ミーティングID・名前・パスコードを入力する。**

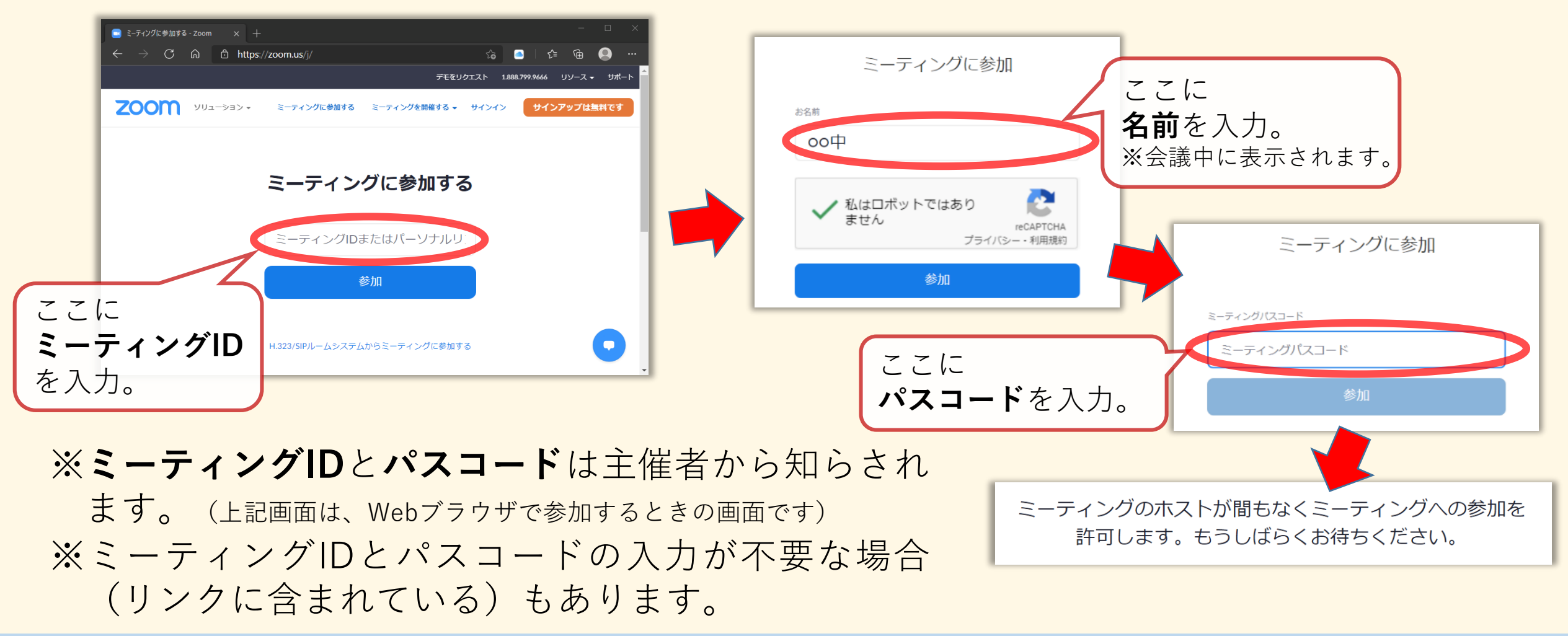

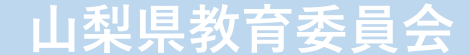

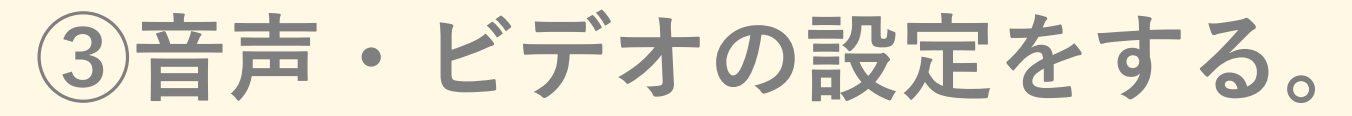

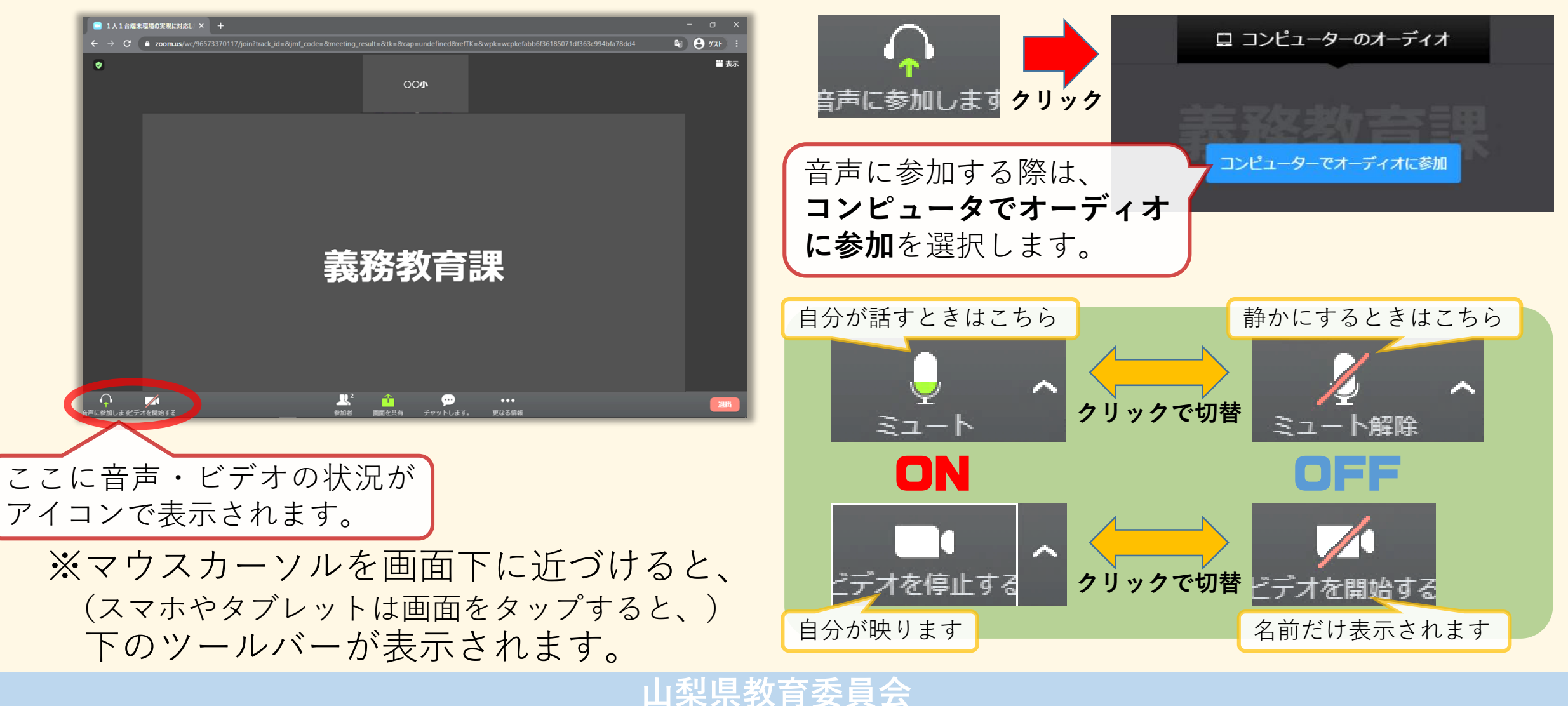

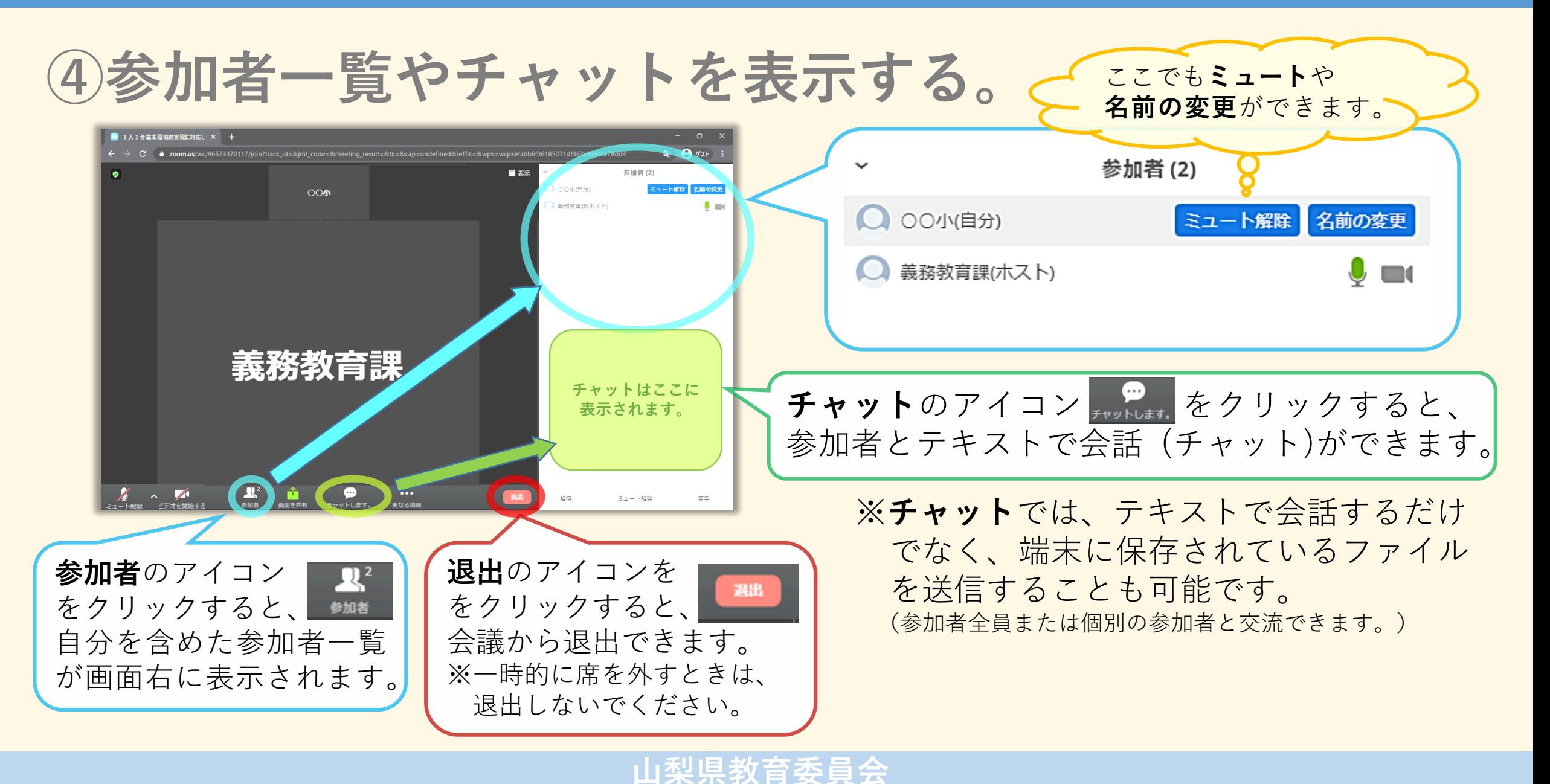